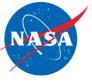

# Knowledge Base for Distributed Spacecraft Mission Design Using the Trade-space Analysis Tool for Constellations (TAT-C)

Paul T. Grogan<sup>1</sup>, Philip Dabney<sup>2</sup>, Olivier de Weck<sup>3</sup>, Veronica Foreman<sup>3</sup>, Sigfried Hache<sup>1</sup>, Matthew Holland<sup>2</sup>, Steven Hughes<sup>2</sup>, Jacqueline Le Moigne<sup>2</sup>, Sreeja Nag<sup>2,4</sup>, Afreen Siddiqi<sup>3</sup>

### AIST-14-0053 – ESTF 2017 – June 13, 2017

- 1. Stevens Institute of Technology, Hoboken NJ
- 2. Goddard Space Flight Center, Greenbelt MD
- 3. Massachusetts Institute of Technology, Cambridge MA
- 4. Bay Area Environmental Research Institute, Petaluma CA

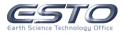

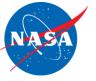

## **NASA Earth Science Challenges**

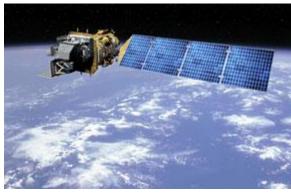

Landsat 8 (Source)

#### **Traditional EO Mission:**

- Monolithic platform
- Direct value from collected data:
  - Operational Land Imager
  - Thermal Infrared Sensor

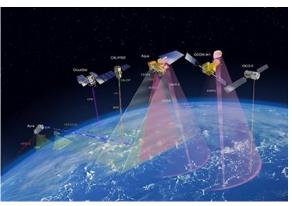

Afternoon Constellation (Source)

#### Novel EO "Mission":

- Coordinated platform
- Emergent value from correlated data
  - 10+ instruments
  - Spatial/temporal correlation

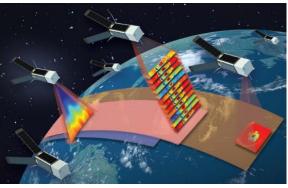

#### TROPICS (Source)

#### Future EO Mission:

- Distributed platform
- Emergent value from composed data
  - Control member spacecraft

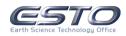

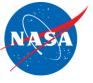

# **Distributed Spacecraft Missions (DSM)**

- DSMs leverage multiple spacecraft to achieve one or more common goals
- Potential benefits:
  - Multiple measurements in spatial, spectral, temporal, and angular dimensions
  - Mission flexibility & robustness
  - Cost effectiveness
- Potential risks:
  - New technology & operations
  - Emergent system performance
  - "Robust-yet-fragile" behaviors

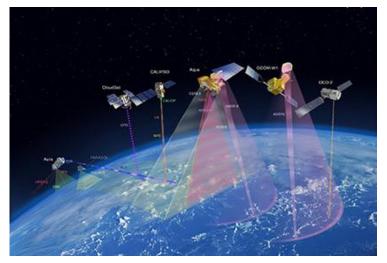

Afternoon Constellation (Source)

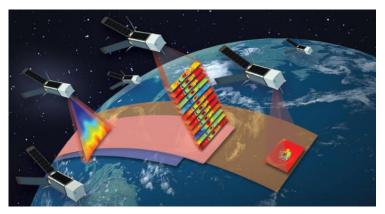

TROPICS Mission Concept (Source)

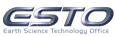

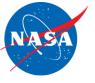

- Assess anticipated performance, costs, and risks of alternative DSM concepts in pre-Phase A analysis
  - Tradespace Analysis Tool for Constellations (TAT-C)
  - Combinatorial DSM tradespaces are cognitively and computationally difficult to search effectively
- Represent and ultimately reason on accumulated knowledge from tradespace analyses
  - Knowledge Base for TAT-C
  - How can knowledge base services augment DSM tradespace search activities in TAT-C?

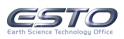

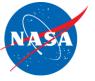

### **TAT-C** Architecture

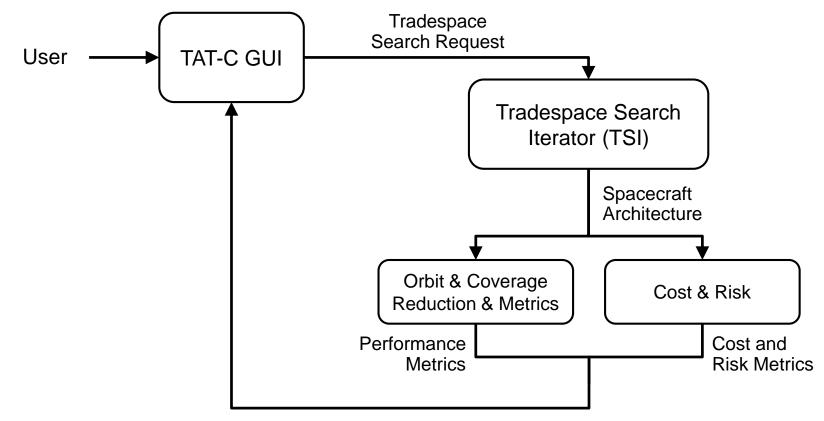

**Tradespace Search Results** 

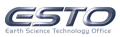

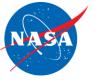

- Cumulative, common repository of information and meta-information about DSMs
  - Knowledge representation goes beyond data structure and syntax to also incorporate semantics and meaning
  - Loosely coupled with TAT-C, generally applicable to DSMs
- Preliminary services and features:
  - Store and retrieve tradespace search requests
  - RESTful application programming interface (API)
  - Browser-based graphical user interface (GUI)

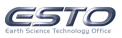

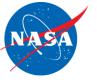

### **TAT-C Architecture with KB**

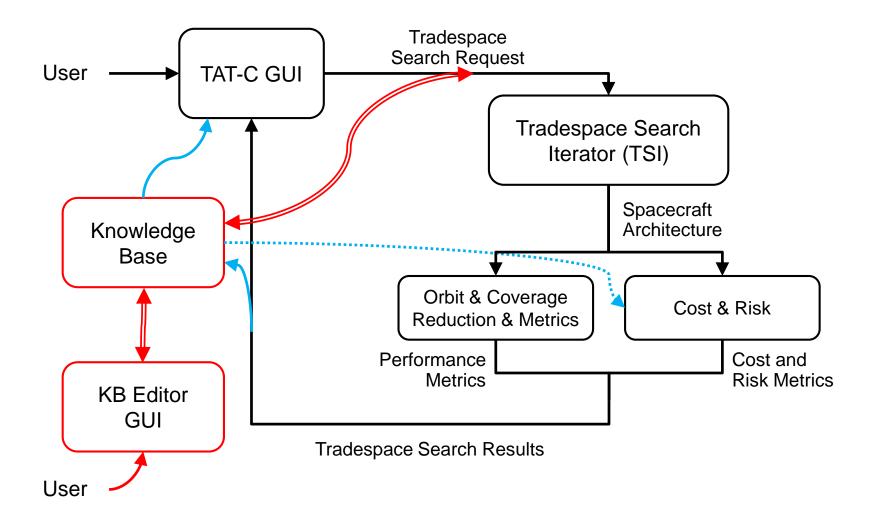

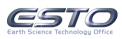

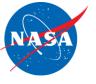

- Layered architecture: each component can be hosted independently
- Client: request KB services
  - TAT-C, KB editor, or other
- Server: provide KB services
  - Store/retrieve data via queries
  - Reason/infer based on rules
- Simple HTTP API
  - Universal transport protocol
  - RESTful: stateless requests

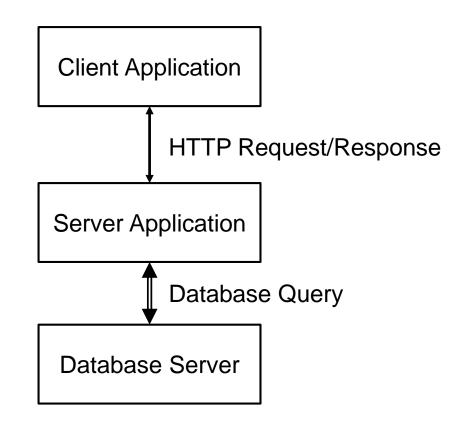

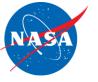

## **TAT-C Object Models / Collections**

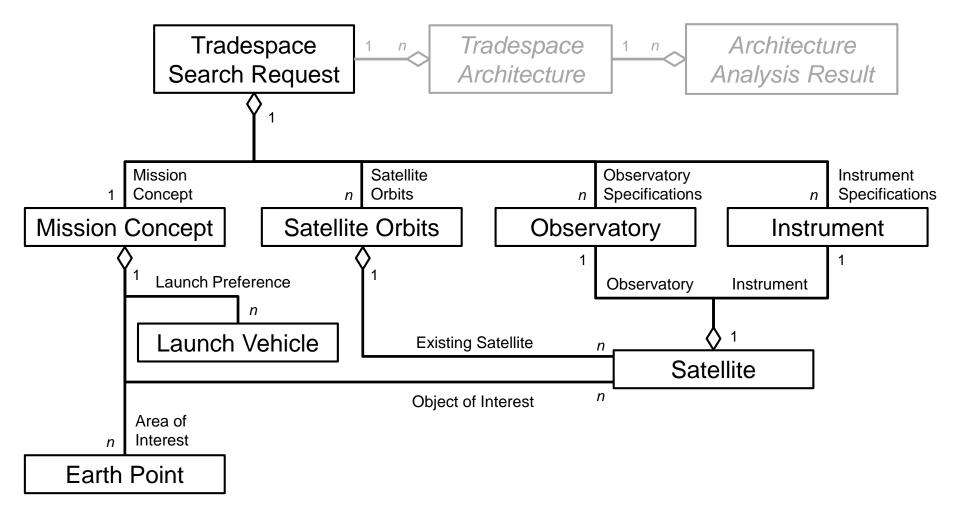

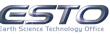

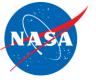

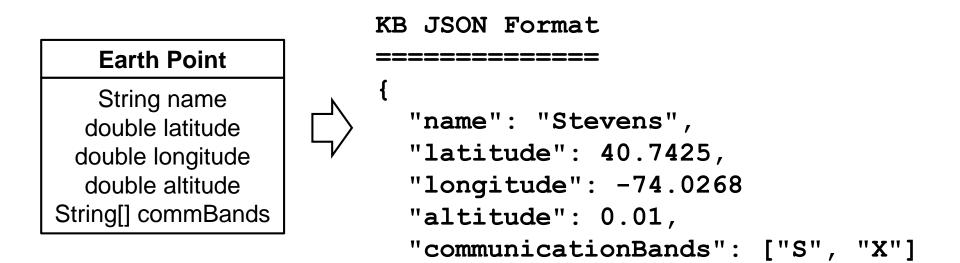

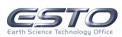

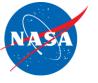

## **Prototype KB Implementation**

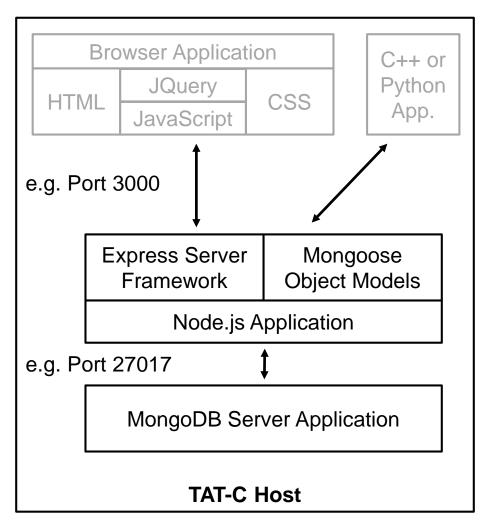

- Modified "MEAN" stack:
  - MongoDB database
  - Express web server
  - Node.js application platform
- Leverage common syntax for major components
  - JavaScript language
  - JavaScript Object Model (JSON) serialization
- Limiting to single (local) host addresses challenges to manage access control

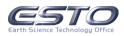

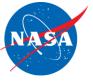

| Service | Method | API Route           | Description                                                                                           |  |
|---------|--------|---------------------|----------------------------------------------------------------------------------------------------|--|
| List    | GET    | /api/collection     | Lists all models in a collection<br>Optional: selection/filter criteria                               |  |
| Create  | POST   | /api/collection     | Creates a new model in a collection                                                                   |  |
| Read    | GET    | /api/collection/:id | Reads a model in a collection<br>specified by a unique identifier<br>Optional: output in TAT-C format |  |
| Update  | PATCH  | /api/collection/:id | Updates an existing model in a collection specified by a unique identifier                            |  |
| Delete  | DELETE | /api/collection/:id | Deletes an existing model in a collection specified by a unique identifier                            |  |

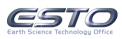

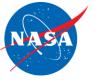

• Request:

GET http://localhost:3000/api/earthPoints

|--method--|---host---|port|----route----|

• Response:

{"\_id":"59270b73ccb6af081f728cf1","name":"Stevens"},
{"\_id":"59271344ccb6af081f728cf2","name":"Goddard"},
{"\_id":"59271349ccb6af081f728cf3","name":"MIT"},
{"\_id":"5927134fccb6af081f728cf4","name":"BAERI"}

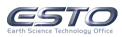

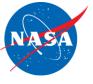

• Request:

GET http://localhost:3000 /api/earthPoints/592...cf1 • Request:

GET http://localhost:3000
/api/earthPoints/592...cf1
?format=tatc

• Response:

```
"_id":"592...cf1",
"longitude":-74.0268,
"latitude":40.7425,
"altitude":0.01,
"name":"Stevens",
"commBands":["S","X"]
```

• Response:

40.7425 -74.0268 0.01 S X

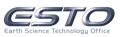

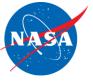

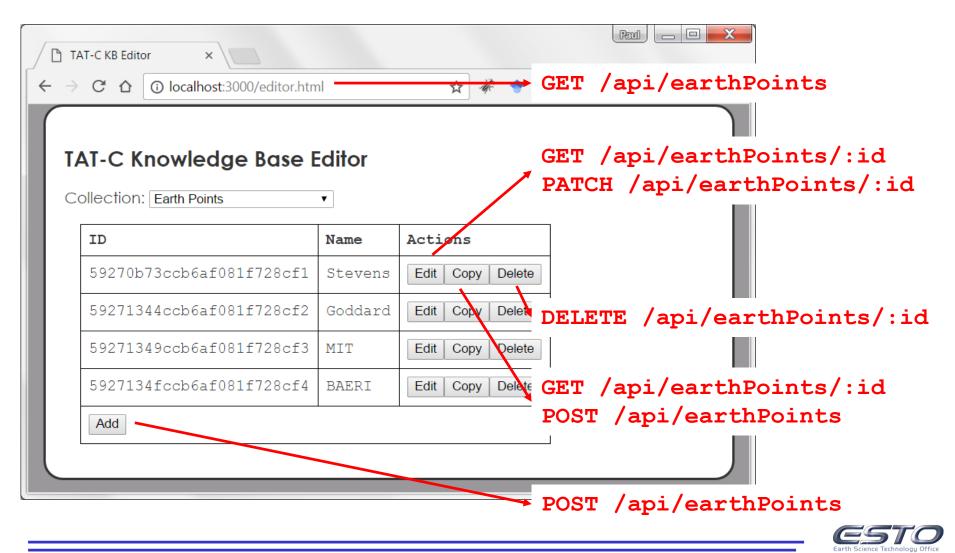

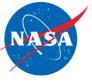

# **Prototype KB Editor**

|   | TAT-C KB Editor     | ×                       |                          | CT       | am / |                      |
|---|---------------------|-------------------------|--------------------------|----------|------|----------------------|
|   |                     | host:3000/editor.html   | ¥                        | - Gr<br> |      | api/earthPoints/:id  |
|   |                     | Edit Earth Point        |                          |          | ×    |                      |
|   | TAT-C Know          | ID:                     | 59270b73ccb6af081        | f728cf1  |      |                      |
| ( | Collection: Earth I | Name:                   | Stevens                  |          |      |                      |
|   |                     | Longitude:              | -74.0268                 | 0        | deg  |                      |
|   | ID                  | Latitude:               | 40.7425                  | 0        | deg  |                      |
|   | 59270b73ccb         | Altitude:               | 0.01                     | 0        | km   |                      |
|   | 59271344ccb         | Communication<br>Bands: | S-band                   |          |      |                      |
|   | 59271349ccb         | Dands.                  | ☑ X-band □ Amateur Radio |          |      |                      |
|   |                     |                         | ■ Ka-band ■ Ku-band      |          |      |                      |
|   | 5927134fccb         |                         | Laser                    |          |      |                      |
|   | Add                 |                         |                          |          |      |                      |
|   | OK Reset Cancel     |                         |                          |          | cel  |                      |
|   |                     |                         |                          | ► P/     | ATCH | /api/earthPoints/:id |

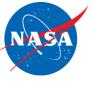

- DSMs have significant potential to improve and enable future Earth Science objectives
  - Need to assess anticipated performance, cost, and risk
  - Tradespace Analysis Tool for Constellations (TAT-C)
- The TAT-C knowledge base is a cumulative store of structured information about DSMs to inform analyses
- Prototype work on a KB for TAT-C demonstrates:
  - Storing/retrieving tradespace search requests
  - RESTful application programming interface (API)
  - Browser-based graphical user interface (GUI)

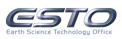

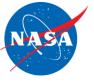

- Develop formal DSM ontological models
  - Merge with existing knowledge bases, e.g. Wikidata
  - Import/link to unstructured data from other public sources
- Closer integration with specific TAT-C modules to dynamically adapt to new information availability
- Open platform to wider collaborative use:
  - Authentication and authorization
  - Data access control and version control
- Close design feedback loops with automation:
  - Build new search requests using existing object models
  - Find desirable architectures via inference on prior results

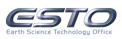

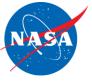

# **Questions**?

# Paul T. Grogan

pgrogan@stevens.edu

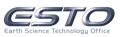